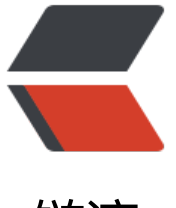

链滴

## Thymeleaf 前后端[传值](https://ld246.com) 页面取值与 js 取值

作者: marker

原文链接:https://ld246.com/article/1543912112764

来源网站:[链滴](https://ld246.com/member/marker)

许可协议:[署名-相同方式共享 4.0 国际 \(CC BY-SA 4.0\)](https://ld246.com/article/1543912112764)

**目的: 后端通过Model传值到前端 页面通过Model取值显示 js通过Model取值作为变量使用**

1.后台Controller

```
@GetMapping("/message")
public String getMessage(Model model){
   model.addAttribute("message","This is your message");
   return "index";
}
```
注:向model中添加属性message

2.页面通过Model取值

```
<p th:text="#{message}">default message</p>
```
注: thymeleaf标准表达式语法还有很多

3.js通过model取值

```
<script th:inline="javascript">
 var message = [[${message}]];
   console.log(message);
</script>
```
注:script标签中 th:inline 一定不能少,通常在取值的前后会加上不同的注释